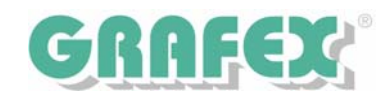

## RxHighlight R8 Arbeiten mit PDF-Dateien 16.01.2007

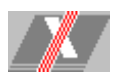

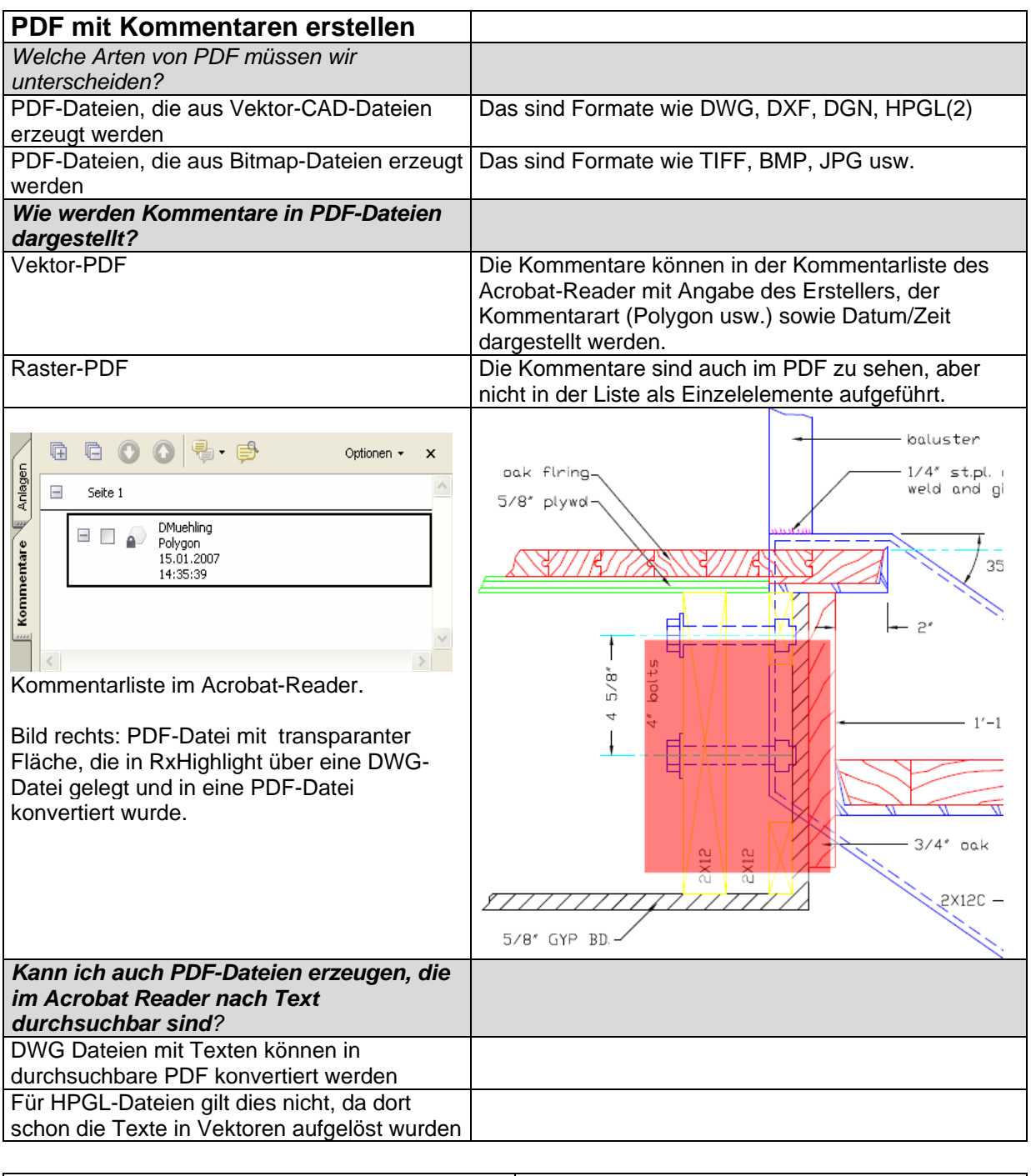

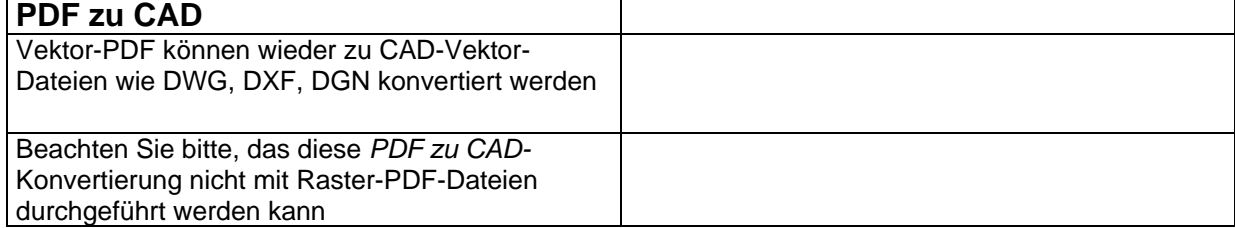